# **Una guía esencial para el correcto uso de LATEX 2**ε

Paquetes y comandos obsoletos

Versión original en alemán de Mark Trettin\*

Traducción al español de Gonzalo Medina.\*\*

7 de diciembre de 2007

#### **Resumen**

*Esta es la versión en español de l2tabu.* Al leer el foro germano-parlante<sup>[1](#page-0-0)</sup> dedicado a T<sub>E</sub>X he encontrado numerosas discusiones sobre paquetes y comandos obsoletos o «inapropiados». Por esta razón decidí escribir esta pequeña introducción al uso práctico y correcto de LATEX en la que intento mostrar los errores más comunes en la utilización de LATEX y brindo algunas sugerencias para evitar cometerlos. Esta guía no pretende en modo alguno remplazar otros documentos introductorios como lshort [\[12\]](#page-19-0) o De-TeX-FAQ [\[8,](#page-19-1) version 72] o incluso UK FAQ [\[3,](#page-19-2) version 3.9].

Sus sugerencias y comentarios serán bienvenidos. Ah sí (me adelanto a cualquier crítica), he utilizado Times/Helvetica<sup>[2](#page-0-1)</sup>/Courier, pero únicamente para reducir al máximo la extensión de este documento.  $; -)$ 

Copyright © 2003, 2004, 2007 de Mark Trettin y Gonzalo Medina.

This material may be distributed only subject to the terms and conditions set forth in the *Open Publication License*, v1.0 or later (the latest version is presently available at <http://www.opencontent.org/openpub/>). Este material puede ser distribuído solamente bajo los términos y condiciones definidos en *Open Publication License* versión 1.0 o posterior (la versión más reciente de esta licencia está disponible en <http://www.opencontent.org/openpub/>).

- \* email: [Mark.Trettin@gmx.de](mailto:Mark.Trettin@gmx.de?Subject=[l2tabu.pdf])
- \*\* email: [gmedinaar@unal.edu.co](mailto:gmedinaar@unal.edu.co?Subject=[l2tabu.pdf])
- <span id="page-0-0"></span>1 [de.comp.text.tex](news:de.comp.text.tex)
- <span id="page-0-1"></span>2 Acrobat Reader lo identifica como Arial.

Deseo agradecer a Christoph Bier, Christian Faulhammer, Jürgen Fenn<sup>[3](#page-1-0)</sup>, Yvon Henel<sup>[4](#page-1-1)</sup>, Yvonne Hoffmuller, David Kastrup, Markus Kohm, Thomas Lotze, Frank Mittelbach, Heiko Oberdiek, Walter Schmidt, Stefan Stoll, Emanuele Zannarini<sup>[5](#page-1-2)</sup>, Gonzalo Medina<sup>[6](#page-1-3)</sup> y a Reinhard Zierke por sus sugerencias, comentarios y correcciones.

Por favor enviar sus comentarios sobre la versión en español directamente a email: [gmedinaar@unal.edu.co](mailto:gmedinaar@unal.edu.co?Subject=[l2tabu.pdf]). Si he olvidado mencionar a alguna persona que haya contribuido a este documento, por favor, enviarme un correo.

<span id="page-1-0"></span><sup>3</sup> Traducción al inglés: [CTAN:info/l2tabu/english/l2tabuen.pdf](ftp://ftp.dante.de/tex-archive/info/l2tabu/english/l2tabuen.pdf)

<span id="page-1-1"></span><sup>4</sup> Traducción al francés: [CTAN:info/l2tabu/french/l2tabufr.pdf](ftp://ftp.dante.de/tex-archive/info/l2tabu/french/l2tabufr.pdf)

<span id="page-1-2"></span><sup>5</sup> Traducción al italiano: [CTAN:info/l2tabu/italian/l2tabuit.pdf](ftp://ftp.dante.de/tex-archive/info/l2tabu/italian/l2tabuit.pdf)

<span id="page-1-3"></span><sup>6</sup> Traducción al español: [CTAN:info/l2tabu/spanish/l2tabues.pdf](ftp://ftp.dante.de/tex-archive/info/l2tabu/spanish/l2tabues.pdf)

# Índice

# **Índice**

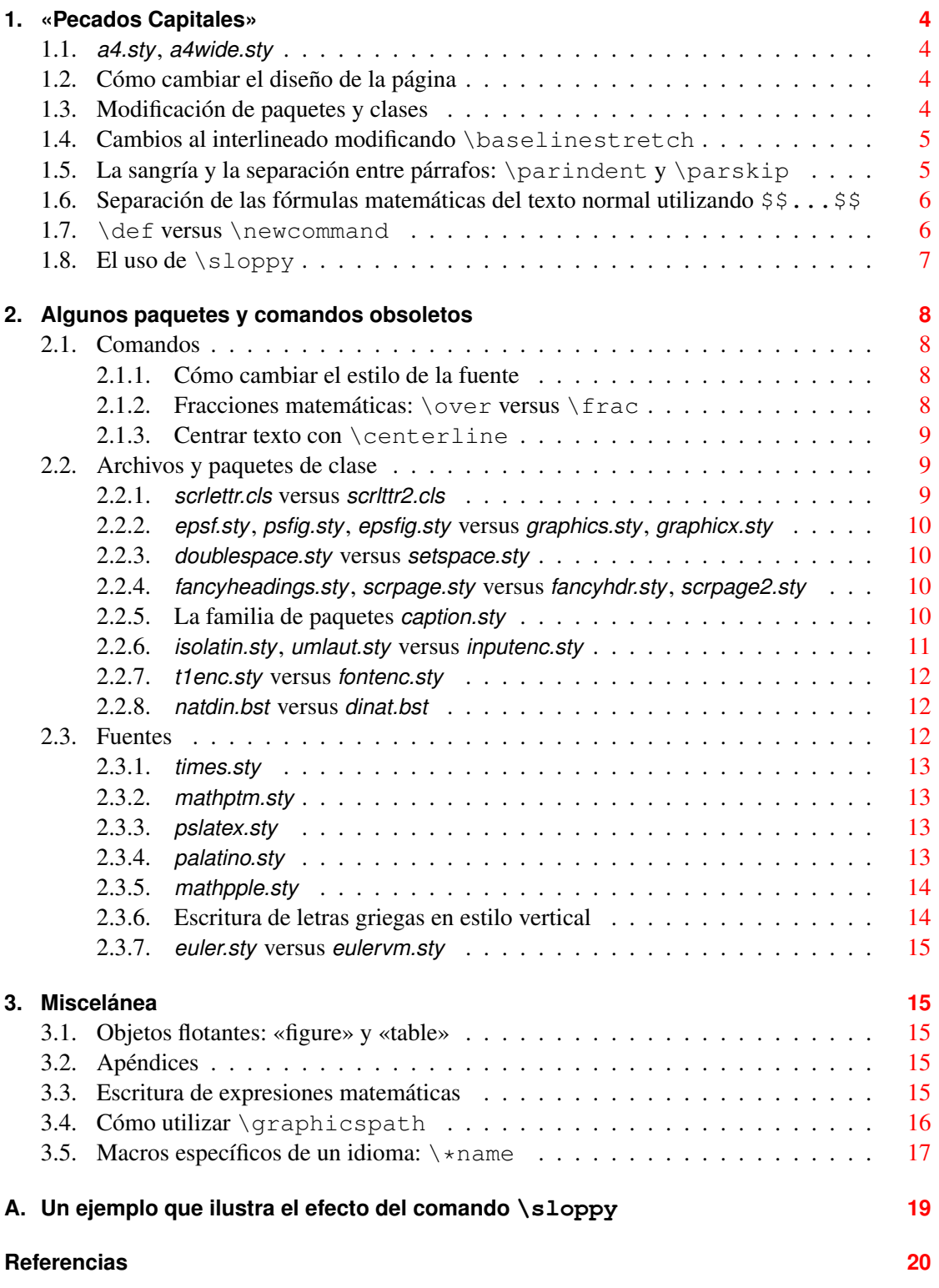

#### 1 «Pecados Capitales»

# <span id="page-3-0"></span>**1. «Pecados Capitales»**

En esta sección he agrupado algunos de los peores errores que reiterativamente aparecen en el grupo de discusión [de.comp.text.tex](news:de.comp.text.tex); errores que hacen que los usuarios regulares de este grupo estallen en cólera o lloren a más no poder. ; -)

#### <span id="page-3-1"></span>**1.1.** *a4.sty***,** *a4wide.sty*

Estos «dos» paquetes no deben usarse. Deben eliminarse, sin pensarlo dos veces, de sus archivos fuentes de LAT<sub>E</sub>X; en su lugar, debe utilizarse la opción a4paper. Tipográficamemente, estos paquetes (u otros semejantes) producen diseños de página poco apropiados. Peor aún, existen diversas versiones de estos paquetes, incompatibles entre sí, que producen resultados inconsistentes en la marginación. La utilización de estos paquetes no permite garantizar, por lo tanto, que su documento tenga el mismo  $(i, \text{mal})$  aspecto al ser compilado en distintos sistemas. Remplace: *a4.sty*, o *a4wide.sty* con opción de clase a4paper

#### <span id="page-3-2"></span>**1.2. Cómo cambiar el diseño de la página**

Las márgenes de las clases estándar (*article.cls*, *report.cls*, *book.cls*) son demasiado anchas para impresión en formato A4 (crítica frecuente entre algunos usuarios, particularmente los europeos). En este caso deben utilizarse las clases *scrartcl.cls*, *scrreprt.cls* y *scrbook.cls* de la colección KOMA -Script . Estas clases se crearon teniendo en cuenta el punto de vista tipográfico europeo. Otra opción es utilizar el paquete *typearea.sty* que es parte de KOMA -Script. La documentación incluida en el paquete brinda información adicional. De hecho, este documento se escribió utilizando la clase *scrartcl.cls*.

Si es indispensable utilizar márgenes diferentes de las obtenidas con el paquete *typearea.sty* entonces han de usarse los paquetes *geometry.sty* o *vmargin.sty* ya que éstos producen proporciones razonables al ajustar las márgenes de la página. Para cambiar el diseño de la página, *no* debe modificarse el comando \oddsidemargin u otros semejantes.

Bajo ninguna circunstancia deben modificarse \hoffset o \voffset, a menos que realmente se entienda la manera en que T<sub>E</sub>X se comportará frente a estos cambios.

#### <span id="page-3-3"></span>**1.3. Modificación de paquetes y clases**

Los archivos de clase LATEX (por ejemplo, *article.cls*, *scrbook.cls*) jamás deben modificarse directamente así como tampoco los paquetes (archivos de estilo, por ejemplo, *varioref.sty*, *color.sty*). Si no se desea crear una «clase contenedora», ni un archivo .sty propio, el camino a seguir es *copiar* la clase o el archivo de estilo, editar *la copia* y guardarla como un archivo *diferente*, escogiendo un nombre distinto al original.

Para crear una clase contenedora, véase De-TeX-FAQ [\[8,](#page-19-1) pregunta 5.1.5].

**Sugerencia.** Todo archivo o paquete adicional deberá instalarse en el árbol texmf local de su directorio \$HOME. De lo contrario, estos cambios se perderán al realizar una actualización de

#### 1 «Pecados Capitales»

su distribución T<sub>EX</sub>. Aquellos archivos de estilo o paquetes que vayan a ser utilizados exclusivamente en un proyecto en particular o aquellos que deban compartirse al trabajar en un proyecto común pueden ser guardados también en el directorio actual de trabajo. Véase De-TeX-FAQ [\[8,](#page-19-1) pregunta 5.1.4] o UK FAQ [\[3,](#page-19-2) *Installing LATEX files*, sección K, *Where to put new files*, pregunta 90].

# <span id="page-4-0"></span>**1.4. Cambios al interlineado modificando \baselinestretch**

Siguiendo una buena regla práctica, los parámetros relativos a un documento deben modificarse al nivel «más alto posible» dentro de la interfaz del usuario. Las modificaciones al interlineado pueden realizarse en tres niveles:

- 1. Bien sea mediante el paquete *setspace.sty*
- 2. o utilizando el comando \linespread{<factor>}
- 3. o redefiniendo \baselinestretch.

La redefinición de parámetros tales como \baselinestretch se realiza al nivel más bajo de LATEX, por lo que es conveniente dejar que un paquete se encargue de la modificación. El comando \linespread fue creado con el fin de permitir modificaciones al interlineado y, por lo tanto, es una alternativa mejor que la solución anterior. La solución ideal, sin embargo, es la utilización del paquete *setspace.sty* que se encarga de conservar el interlineado en los pies de página y en las listas (interlineado que usualmente no se desea modificar).

La manera más sencilla de obtener un interlineado doble o 1.5 es por medio del paquete *setspace.sty*. Sin embargo, se puede utilizar \linespread{<factor>} si tan solo se desea utilizar una fuente distinta a Computer Modern. Por ejemplo, es conveniente utilizar \linespread{1.05} si se quiere usar la fuente Palatino.

## <span id="page-4-1"></span>**1.5. La sangría y la separación entre párrafos: \parindent y \parskip**

Puede que sea necesario cambiar la sangría<sup>[7](#page-4-2)</sup> (\parindent). En caso de ser así, deben seguirse las siguientes recomendaciones:

- Nunca se deben utilizar longitudes absolutas (por ejemplo, «mm») para modificar la sangría. Siempre se deben usar longitudes que dependan del tamaño de la fuente como, por ejemplo, «em». Esto último *no* significa que al cambiar la sangría, se modificará automáticamente el el tamaño de la fuente, sino más bien que al variar el tamaño de la fuente se obtendrá una sangría compatible con el nuevo tamaño.
- Siempre deben usarse comandos LAT<sub>EX</sub>. De esta manera será más fácil el análisis sintáctico[8](#page-4-3) de los archivos LATEX por medio de un programa externo o *script*. Así el código de su documento será más fácil de leer y de corregir y se evitarán problemas de compatibilidad con otros paquetes (por ejemplo, *calc.sty*).

<span id="page-4-2"></span><sup>7</sup> Espacio adicional que se utiliza para señalar la primera línea de un párrafo

<span id="page-4-3"></span><sup>8</sup> En inglés, *parse* [N. del T.]

Remplace: \parindent=1em con \setlength{\parindent}{1em}

Si para evidenciar el inicio de un nuevo párrafo se prefiere utilizar espacio adicional en lugar de usar la sangría, *no* debe utilizarse

```
\setlength{\parindent}{0pt}
\setlength{\parskip}{\baselineskip}
```
El parámetro \parskip no debe modificarse ya que también afectará los entornos de listas, la tabla de contenidos, los encabezados, etc.

El paquete *parskip.sty* así como las clases incluidas en la colección KOMA -Script permiten, hasta cierto punto, evitar estos efectos secundarios. Para consultar cómo utilizar estas opciones (parskip, halfparskip, etc.) de las clases KOMA -Script véase scrguien [\[4\]](#page-19-4). Cuando se utiliza alguna de las clases del paquete KOMA -Script *no* es necesario cargar el paquete *parskip.sty*.

# <span id="page-5-0"></span>**1.6. Separación de las fórmulas matemáticas del texto normal utilizando \$\$...\$\$**

; Nunca debe utilizarse  $\S$ ,  $\S$ .  $\S$ .  $\S$ . Este comando pertenece a Plain T<sub>EX</sub> y su uso producirá alteraciones en el espaciamiento vertical al interior de las fórmulas ocasionando inconsistencias. Esta es la razón por la que no debe ser utilizado en LAT<sub>EX</sub> (ver sección [3.3](#page-14-4) en la página [15;](#page-14-4) nótese la advertencia al respecto del uso conjunto de displaymath y del paquete *amsmath.sty*). Adicionalmente, el uso de \$\$...\$\$ hará que la opción de clase fleqn no tenga efecto. Remplace:  $$S \ldots S S \text{ con } \setminus [\ldots]$ 

```
o
\begin{displaymath}
...
\end{displaymath}
```
# <span id="page-5-1"></span>**1.7. \def versus \newcommand**

*Siempre* debe utilizarse \newcommand{\<nombre>}{...}<sup>[9](#page-5-2)</sup> para definir nuevos comandos.

*Nunca* debe usarse  $\det\{\n \infty\}$ ... El problema pricipal con  $\det$  es que al usarlo no se realiza ninguna verificación para determinar la existencia de otro comando con el mismo nombre y, por lo tanto, un comando definido previamente puede ser remplazado sin aviso alguno. Los comandos ya existentes deben redefinirse con  $\renewcommand{\\cong:\n...}.$ 

Si se utiliza \def sabiendo *por qué* se debe usar, probablemente se tiene plena consciencia del pro y el contra de este comando; en este caso, se puede hacer caso omiso de lo dicho en esta subsección.

<span id="page-5-2"></span><sup>9</sup> Véanse [\[5,](#page-19-5) sección 2.7.2], [\[7,](#page-19-6) sección 3.4].

#### 1 «Pecados Capitales»

## <span id="page-6-0"></span>**1.8. El uso de \sloppy**

Francamente hablando, el comando \sloppy *no* debe ser usado indiscriminadamente en parte alguna del documento y, con mayor razón, su uso debe evitarse en el preámbulo de un documento. Para solucionar problemas debidos a un salto de línea indeseado en un párrafo dado, se deben seguir los siguientes pasos:

- 1. Verificar que hayan sido cargados los patrones correctos de separación silábica (*babel.sty* con opción spanish) y las fuentes T1 (véase De-TeX-FAQ [\[8,](#page-19-1) sección 5.3]) o UKFAQ [\[3,](#page-19-2) *Hyphenation*, sección Q.7].
- 2. Reformular el texto utilizando otras palabras. No necesariamente se debe modificar la frase en que aparece el problema; puede ser suficiente cambiar la frase siguiente o la anterior.
- 3. Modificar levemente algunos de los parámetros que controlan la manera en que T<sub>EX</sub> produce los saltos de línea y de página. Axel Reichert ha sugerido en el grupo de discusión [de.comp.text.tex](news:de.comp.text.tex)<sup>[10](#page-6-1)</sup> la siguiente solución:<sup>[11](#page-6-2)</sup>

```
\tolerance 1414
\hbadness 1414
\emergencystretch 1.5em
\hfuzz 0.3pt
\widowpenalty=10000
\vfuzz \hfuzz
\raggedbottom
```
Téngase presente que las eventuales advertencias causadas (en la fase de compilación) por los ajustes anteriores *deben* ser tomadas en cuenta *seriamente*. Por lo tanto, *siempre* se debe considerar el reformular el texto de otro modo o con otras palabras.

Solamente en el caso en que todo lo mencionado anteriormente no sea útil, se puede intentar escribir el párrafo en que se presenta el problema utilizando el entorno sloppypar de manera que el texto resulte más «libre».

En las figuras [1](#page-7-4) y [2](#page-7-5) en la página siguiente he tratado de ilustrar el efecto producido por \sloppy. Dependiendo de la fuente utilizada, este efecto se notará en mayor o menor grado: al utilizar Times los efectos negativos de \sloppy no son tan notorios como con, por ejemplo, al usar Computer Modern. En cualquier caso, este efecto debe resultar evidente.

Markus Kohm ha enviado al grupo de discusión [comp.text.tex](news:comp.text.tex), un ejemplo que muestra este efecto negativo de manera aún más clara. Con su permiso, transcribo el código del ejemplo en el apéndice [A](#page-18-0) en la página [19.](#page-18-0)

<span id="page-6-1"></span><sup>10</sup> El mensaje original puede encontrarse en Message-ID: [<a84us0\\$plqcm\\$7@ID-30533.news.dfncis.de>](http://groups.google.com/groups?as_umsgid=a84us0$plqcm$7@ID-30533.news.dfncis.de)

<span id="page-6-2"></span><sup>11</sup> Por supuesto, estos valores pueden cambiarse según el gusto personal, pero ha de tenerse especial cuidado con \emergencystretch. De lo contrario, se pueden obtener párrafos con texto espaciado de manera excesivamente «libre» o «flexible» (como sucede con un muy conocido procesador de textos).

tatata tatata tatata tatata tatata tatata tatatata tatata tatata tatata tatata tatata tatata tatatata tatata tatata tatata tatata tatatatattta tatata tatata tatata tatata tatata tatata tatatata

<span id="page-7-4"></span>**Figura 1:** *Configuración estándar de LATEX*

tatata tatata tatata tatata tatata tatata tatatata tatata tatata tatata tatata tatata tatata tatatata tatata tatata tatata tatata tatatatattta tatata tatata tatata tatata tatata tatata tatatata

<span id="page-7-5"></span>**Figura 2:** Resultado obtenido con \sloppy

# <span id="page-7-0"></span>**2. Algunos paquetes y comandos obsoletos**

Markus Kohm ha escrito un programa (*script*) en Perl que permite buscar en línea los errores más comunes en sus archivos. Véase <http://kohm.de.tf/markus/texidate.html>. Debe tenerse presente, sin embargo, que este *script* no es un analizador sintáctico completo de TEX y, por lo tanto, buscará únicamente los errores más comunes. Antes de solicitar ayuda en un foro o en una lista de difusión, por favor realice una revisión de sus archivos utilizando este *script*.

#### <span id="page-7-1"></span>**2.1. Comandos**

#### <span id="page-7-2"></span>**2.1.1. Cómo cambiar el estilo de la fuente**

En la tabla [1](#page-8-3) en la página siguiente se presentan los comandos obsoletos y los comandos «convenientes» para cambiar el estilo de la fuente en  $\mathbb{A}T\mathbb{R}X$  2 $\epsilon$ . Los comandos denominados «locales» solo se aplican a su propio argumento mientras que aquellos denominados «globales/de intercambio» se aplican a todo el texto subsiguiente hasta el fin del documento.

**¿Por qué no deben utilizarse comandos obsoletos?** Los comandos obsoletos no tienen en cuenta el nuevo esquema de selección de fuentes de LAT<sub>EX</sub> 2 $\epsilon$ , o NFSS. Por ejemplo, al utilizar {\bf foo} se anulan todos los atributos de la fuente que hayan sido previamente definidos antes de imprimir *foo* en negrilla. Por esta razón no se puede definir un estilo negrilla-cursiva utilizando únicamente  $\{\iota \}$   $\{\iota \}$  Prueba}. (Esta definición producirá: **Prueba**.) De otro lado, los nuevos comandos \textbf{\textit{Prueba}} tendrán el comportamiento esperado y producirán: *Prueba*. Aparte de esto, con los antiguos comandos no hay «corrección de cursiva»; compare, por ejemplo, *reflejar* ({\it ref}lejar) con *reflejar* (\textit{ref}lejar).

Para mayor información sobre el esquema NFSS véase [\[6\]](#page-19-7).

#### <span id="page-7-3"></span>**2.1.2. Fracciones matemáticas: \over versus \frac**

El uso del comando \over debe evitarse. \over es un comando TEX y su sintaxis difiere de la de LAT<sub>EX</sub> por lo cual su aparición en un documento hace que el análisis sintáctico del mismo sea difícil (o incluso imposible). El paquete *amsmath.sty* redefine el comando \frac{}{} y esto ocasiona mensajes de error cuando se utiliza \over. Otro argumento a favor del uso de \frac{}{} es que facilita la escritura del numerador y el denominador de una fracción, especialmente si ésta es compleja.

Remplace:  $a \over b$   $\overline{b}$  con  $\frac{a}{b}$   $\frac{a}{b}$ 

| Obsoleto                          |     | Remplazo en IAT <sub>E</sub> X 2 <sub>8</sub> |                       |
|-----------------------------------|-----|-----------------------------------------------|-----------------------|
|                                   |     | local                                         | global/de intercambio |
| $\{\setminus \text{bf} \dots \}$  |     | $\texttt{textbf} \dots$                       | \bfseries             |
|                                   |     | $\emptyset$ }                                 | $\text{m}^a$          |
| $\{\tilde{\mathbf{t}} \dots \}$   |     | $\texttt{textit} \dots$                       | \itshape              |
|                                   |     | $\text{textmd} \{ \ldots \}$                  | \mdseries             |
| $\{\$ rm \ldots \}                |     | $\text{textm} \{ \ldots \}$                   | $\rm\Im\,$            |
| $\{\setminus$ sc $\}$             |     | $\texttt{textsc} \{ \dots \}$                 | \scshape              |
| {\sf                              | . } | $\texttt{textsf} \dots$                       | \sffamily             |
| $\{\s\}$ }                        |     | $\texttt{textsl} \dots$                       | \slshape              |
| $\{\setminus \texttt{t} \dots \}$ |     | $\texttt{t} \ldots$                           | \ttfamily             |
|                                   |     | $\text{textup} \{ \ldots \}$                  | \upshape              |

<span id="page-8-3"></span>**Cuadro 1:** *Comandos para cambiar el estilo de la fuente*

<span id="page-8-4"></span>*a* Puede ser útil al definir comandos. En texto normal, es preferible usar  $\emptyset$ ... en lugar de  $\emph{em}$ .

## <span id="page-8-0"></span>**2.1.3. Centrar texto con \centerline**

El comando \centerline es otro comando TEX que no debe ser utilizado. En primer lugar, \centerline es incompatible con algunos paquetes LATEX (por ejemplo, *color.sty*) y, en segundo lugar, este comando puede producir resultados inesperados. *Por ejemplo*:

```
\begin{enumerate}
\item \centerline{Un ítem}
\end{enumerate}
                                                  Un ítem
                                        1.
Remplace: \centerline{...} con {\centering ...}
                             o
                             \begin{center}
                             ...
                             \end{center}
```
**Nota.** Para centrar gráficas y cuadros, véase la sección [3.1](#page-14-2) en la página [15.](#page-14-2)

#### <span id="page-8-1"></span>**2.2. Archivos y paquetes de clase**

#### <span id="page-8-2"></span>**2.2.1.** *scrlettr.cls* **versus** *scrlttr2.cls*

La clase *scrlettr.cls* perteneciente a la colección KOMA -Script es ahora obsoleta y ha sido remplazada por la clase *scrlttr2.cls*. Para obtener una estructura del documento *similar* a la de la clase obsoleta *scrlettr.cls* se puede usar la opción de clase KOMAold que activa una modalidad compatible.

```
Remplace:
\documentclass{scrlettr}
\documentclass[KOMAold]{scrlttr2}
                          con
```
**Nota.** Para cartas y plantillas nuevas se debe utilizar la nueva interfaz ya que es definitivamente más flexible.

En este documento es imposible profundizar en la discusión acerca de las diferencias entre las dos interfaces existentes. Para mayor información véase scrguien [\[4\]](#page-19-4).

#### <span id="page-9-0"></span>**2.2.2.** *epsf.sty***,** *psfig.sty***,** *epsfig.sty* **versus** *graphics.sty***,** *graphicx.sty*

Los paquetes *epsf.sty* y *psfig.sty* han sido remplazados, respectivamente, por los paquetes *graphics.sty* y *graphicx.sty*. El paquete *epsfig.sty* tan solo es una «envoltura»[12](#page-9-4) que se encarga de invocar al paquete *graphicx.sty* para procesar documentos en los que se utilizaba el paquete *psfig.sty*.

El paquete *epsfig.sty* aun *puede* utilizarse ya que *epsfig.sty* carga internamente el paquete *graphicx.sty*. Sin embargo, no debe ser utilizado para documentos nuevos en los que es preferible utilizar *graphics.sty* o *graphicx.sty*. Como se mencionó antes, el paquete *epsfig.sty* se mantiene solo por razones de compatibilidad.

Véase grfguide [\[2\]](#page-19-8) para consultar las diferencias entre *graphics.sty* y *graphicx.sty*. Véanse las recomendaciones para el centrado de gráficas en la sección [3.1](#page-14-2) en la página [15.](#page-14-2)

Remplace: \usepackage{psfig} \psfig{file=image,...} \includegraphics[...]{image} con \usepackage{graphicx}

# <span id="page-9-1"></span>**2.2.3.** *doublespace.sty* **versus** *setspace.sty*

Para cambiar el interlineado utilice el paquete *setspace.sty*. El paquete *doublespace.sty* es obsoleto y fue sustituido por *setspace.sty*. Véase la sección [1.4](#page-4-0) en la página [5.](#page-4-0) Remplace: \usepackage{doublespace} con \usepackage{setspace}

#### <span id="page-9-2"></span>**2.2.4.** *fancyheadings.sty***,** *scrpage.sty* **versus** *fancyhdr.sty***,** *scrpage2.sty*

El paquete *fancyheadings.sty* ha sido remplazado por *fancyhdr.sty*. Una forma alternativa de modificar los encabezados es utilizando el paquete *scrpage2.sty* de la colección KOMA -Script. No utilice el paquete obsoleto *scrpage.sty*. Para mayor información sobre el paquete *scrpage2.sty* véase scrguien [\[4\]](#page-19-4).

Remplace:  $\text{geq}$   $\text{fancyheadings}$  con  $\text{user}$  $\text{fancy}$ Remplace: \usepackage{scrpage} con \usepackage{scrpage2}

# <span id="page-9-3"></span>**2.2.5. La familia de paquetes** *caption.sty*

El paquete *caption2.sty* no debe ser utilizado pues existe una nueva versión (v3.x) del paquete *caption.sty*. Asegúrese de utilizar la última versión de este paquete cargando *caption.sty* de la manera siguiente:

Remplace: \usepackage{caption} con \usepackage{caption}[2007/11/04]

Si solía utilizar el paquete *caption2.sty*, revise la documentación del paquete *caption.sty*: caption [\[13,](#page-20-0) sección 8].

<span id="page-9-4"></span><sup>12</sup> Una «envoltura» (en inglés, «wrapper») es un archivo *.sty* que a su vez carga uno o más archivos de estilo, modelando así funciones.

#### <span id="page-10-0"></span>**2.2.6.** *isolatin.sty***,** *umlaut.sty* **versus** *inputenc.sty*

**Algunas consideraciones generales.** Básicamente, existen cuatro formas de obtener las *umlauts* del alemán $^{13}$  $^{13}$  $^{13}$  y los otros caracteres no pertenecientes al conjunto ASCII.

1.  $H{\{\mid u\}\}\$ le: tiene la ventaja de funcionar siempre y sobre cualquier tipo de sistema.

Sus principales desventajas, sin embargo, son que el cran<sup>[14](#page-10-2)</sup> entre letras se ve afectado de forma negativa; la digitación del texto es bastante dispendiosa y la lectura del código fuente se dificulta.

El uso de esta variante *siempre* debe evitarse debido a los problemas que origina con el cran.

2. Con las opciones  $H\Upsilon$ "ulle o  $H\Upsilon$ " {u}lle desaparece el problema con el cran mencionado anteriormente. Cualquiera de estas dos variantes puede usarse en todos los sistemas.

Sin embargo, la digitación del texto y la lectura del código son tan poco naturales como con la variante anterior.

Esta variante es apropiada para definir comandos o archivos de estilo ya que es *independiente* de la codificación utilizada y no requiere de paquetes adicionales.

3. Con el paquete *(n)german.sty* o con la opción (n)german del paquete *babel.sty* las *umlauts* del alemán se pueden insertar fácilmente<sup>[15](#page-10-3)</sup>: H<sup>''</sup>ulle. Nuevamente, esta alternativa funciona en todos los sistemas. Ya que todo sistema TEX incluye los paquetes *babel.sty* y *(n)german.sty*, no se deben presentar problemas de compatibilidad.

Sin embargo, como antes, la digitación del texto y la lectura del código pueden ser relativamente difíciles.

Esta variante es conveniente para texto continuo pero debe evitársela en la definición de comandos y en los preámbulos.

4. Digitación directa (Hülle). La ventaja de esta variante es obvia. El código del archivo fuente se puede digitar y leer «normalmente».

Por otro lado, con esta variante se le debe indicar a LATEX la codificación de entrada que se está utilizando. Además, pueden presentarse problemas al intercambiar archivos entre sistemas diferentes. Esto, en sí, *no* es un problema para T<sub>E</sub>X o para LAT<sub>E</sub>X, pero puede ocasionar *problemas con la visualización del texto en editores* sobre sistemas diferentes. Por ejemplo, el símbolo para el Euro en la codificación iso-8859-15 (latin9) puede ser *mostrado* como  $\emptyset$  en un editor que trabaje en un ambiente Windows (CP1252).

Esta variante es bastante cómoda para texto normal; sin embargo, su uso debe evitarse en la definición de comandos o en el preámbulo de un documento.

<span id="page-10-1"></span><sup>13</sup> Así como las *vocales tildadas* del español [N. del T.]

<span id="page-10-2"></span><sup>14</sup> El ajuste del espaciado entre caracteres que puede ser positivo o negativo y depende de cuáles serán impresos. En inglés, *kerning*.

<span id="page-10-3"></span><sup>15</sup> Para el caso del español, la opción activeacute del paquete *babel.sty* permite escribir las tildes de manera análoga, por ejemplo p'etalo [N. del T.]

Para resumir, en comandos, en preámbulos y en archivos de estilo se debe utilizar  $H\Upsilon$ ulle o  $H\backslash$ " {u}lle, mientras que en el resto del documento se debe utilizar  $H$ "ulle o Hülle.

**Codificación de la entrada** *No se deben* utilizar los paquetes *isolatin1.sty*, *isolatin.sty* o *umlaut.sty* para indicar a LAT<sub>EX</sub> la codificación de entrada que será utilizada. Estos paquetes son obsoletos y podrían no estar disponibles en todo sistema.

Debe usarse el paquete *inputenc.sty*, con sus cuatro opciones:

**latin1/latin9/utf8** para sistemas de tipo Unix (latin1 también está disponible para MS Windows y Mac OS X).

**ansinew** para MS Windows.

**applemac** para Macintosh<sup>[16](#page-11-3)</sup>

**cp850** para OS/2.

Remplace:  $\text{ker}(a)$  \usepackage{isolatin1} con \usepackage[latin1]{inputenc} Remplace: \usepackage{umlaut} con \usepackage[latin1]{inputenc}

#### <span id="page-11-0"></span>**2.2.7.** *t1enc.sty* **versus** *fontenc.sty*

En general, este tema ha sido tratado detalladamente tanto en De-TeX-FAQ [\[8,](#page-19-1) preguntas 5.3.2, 5.3.3, 10.1.10], como en UK FAQ [\[3,](#page-19-2) «Why use *fontenc* rather than *t1enc*», pregunta 358]. Por lo tanto, es suficiente mencionar aquí que el paquete *t1enc.sty* es obsoleto y debe remplazarse por *fontenc.sty*.

Remplace: \usepackage{t1enc} con \usepackage[T1]{fontenc}

#### <span id="page-11-1"></span>**2.2.8.** *natdin.bst* **versus** *dinat.bst*

El archivo de estilo *natdin.bst* fue remplazado por *dinat.bst*. Remplace: \bibliographystyle{natdin} con \bibliographystyle{dinat}

#### <span id="page-11-2"></span>**2.3. Fuentes**

«Fuentes y LATEX» es un tema complejo que genera debate y despierta interés. La mayor parte de las discusiones que ocurren en el grupo [de.comp.text.tex](news:de.comp.text.tex) contienen la pregunta ¿Por qué los caracteres se ven tan «borrosos» al utilizar Adobe Acrobat® Reader? La mayoría de las respuestas se centran en el uso de los paquetes *times.sty* o *pslatex.sty* aunque, no obstante, éstos utilizan conjuntos de fuentes completamente diferentes.

<span id="page-11-3"></span><sup>16</sup> Se recomienda a los usuarios de Macintosh OS X la utilización de la codificación latin1 ya que permite evitar problemas de compatibilidad cuando se intercambian documentos entre plataformas diferentes. Si se usa esta opción, lo primero que debe hacerse es revisar la configuración del editor utilizado. A la larga, se puede optar por utilizar la codificación unicode, pero se debe tener en cuenta que el soporte que brinda el paquete *inputenc.sty* para esta opción es hasta el momento provisional. Algunos usuarios se han declarado satisfechos al utilizar el paquete *ucs.sty* incluido en el paquete unicode.

Para mayor información sobre el Nuevo Esquema de Selección de Fuentes (NFSS) utilizado por  $\text{LipX } 2e$ , véase [\[6\]](#page-19-7).

Para lograr que las fuentes de la familia Computer Modern se representen nítidamente al utilizar *acroread*, véase De-TeX-FAQ [\[8,](#page-19-1) pregunta 9.2.3] o UK FAQ [\[3,](#page-19-2) «The wrong type of fonts in PDF», pregunta 114].

#### <span id="page-12-0"></span>**2.3.1.** *times.sty*

El paquete *times.sty* es obsoleto (véase psnfss2e [\[10\]](#page-19-9)). Este paquete establece la familia Times como \rmdefault, Helvetica como \sfdefault y Courier como \ttdefault pero *no* utiliza las fuentes correspondientes en modo matemático. Además, los caracteres de la familia Helvetica no son reducidos apropiadamente lo cual hace que parezcan muy grandes en comparación con los de las otras familias. Para usar la combinación Times/Helvetica/Courier se debe utilizar:

```
Remplace: \usepackage{times} con \usepackage{mathptmx}
                              \usepackage[scaled=.90]{helvet}
                              \usepackage{courier}
```
**Nota.** El factor de reducción para *helvet.sty* junto con Times debe ser un número comprendido entre 0,90 y 0,92.

#### <span id="page-12-1"></span>**2.3.2.** *mathptm.sty*

El paquete *mathptm.sty* es el predecesor de *mathptmx.sty*; por lo tanto, se debe utilizar este último para escribir fórmulas matemáticas en Times.

Remplace: \usepackage{mathptm} con \usepackage{mathptmx}

#### <span id="page-12-2"></span>**2.3.3.** *pslatex.sty*

Internamente, el paquete *pslatex.sty* funciona como *mathptm.sty* + *helvet.sty* (escalado). Sin embargo, utiliza una fuente Courier escalada de manera muy estrecha. El inconveniente principal al utilizar el paquete *pslatex.sty* es que *no* funciona con las codificaciones T1 y TS1. Remplace: \usepackage{pslatex} con \usepackage{mathptmx}

```
\usepackage[scaled=.90]{helvet}
\usepackage{courier}
```
**Note sobre la fuente Courier para todas las combinaciones de Times/Helvetica.** Debe evitarse utilizar el paquete *courier.sty*. Para la fuente Typewriter (tipo «máquina de escribir») se puede seguir utilizando cmtt.

#### <span id="page-12-3"></span>**2.3.4.** *palatino.sty*

El paquete *palatino.sty* se comporta de manera similar a *times.sty*, salvo que, naturalmente, se establece la familia Palatino como \rmdefault. El paquete *palatino.sty* también es obsoleto y, por lo tanto, su uso debe evitarse.

```
Remplace: \usepackage{palatino} con \usepackage{mathpazo}
                                 \usepackage[scaled=.95]{helvet}
                                 \usepackage{courier}
```
**Note:** El factor de escala para el paquete *helvet.sty* junto con la fuente Palatino debe ser de 0,95.

Helvetica *no* es la «mejor» fuente sans-serif para usar conjuntamente con Palatino; es tan solo la mejor fuente sans-serif disponible *gratuitamente*. Quien posea un CD de CorelDraw® (así sea una versión vieja) puede utilizar Palatino bastante bien junto con Frutiger<sup>[17](#page-13-2)</sup> u Optima<sup>[18](#page-13-3)</sup>. Walter Schmidt en su *homepage* brinda adaptaciones que permiten utilizar algunas fuentes PostScript en T $EX.<sup>19</sup>$  $EX.<sup>19</sup>$  $EX.<sup>19</sup>$ 

#### <span id="page-13-0"></span>**2.3.5.** *mathpple.sty*

Este paquete era el predecesor de *mathpazo.sty*. Algunos símbolos que hacen falta son tomados de las fuentes Euler. Algunos otros símbolos no se adaptan al uso con la familia Palatino ya que la métrica de las fuentes no es la correcta. Para mayor información, véase psnfss2e [\[10\]](#page-19-9).

#### <span id="page-13-1"></span>**2.3.6. Escritura de letras griegas en estilo vertical**

En lo que sigue, los paquetes que he ersaltado con color rojo no son obsoletos en el sentido de «no deben usarse de ahora en adelante», sino que en la actualidad el paquete *upgreek.sty* hace más fácil la labor de edición de texto<sup>[20](#page-13-5)</sup>. Para consejos sobre su uso, véase upgreek [\[9\]](#page-19-10).

#### **Trucos para el paquete** *pifont.sty*

```
Remplace:
\usepackage{pifont}
\newcommand{\uppi}{\Pisymbol{psy}{112}} $\uppi$
\uppi
o
\newcommand[1]{\upgreek}{ %
 \usefont{U}{psy}{m}{n}#1}
\upgreek{p}
                                            con
                                            \usepackage{upgreek}
Trucos para el paquete babel.sty
Remplace:
\usepackage[greek,...]{babel}
\newcommand[1]{\upgreek}{ %
 \foreignlanguage{greek}{#1}}
\upgreek{p}
                                            con
                                            \usepackage{upgreek}
                                            $\uppi$
```
<span id="page-13-2"></span>17 Bitstream Humanist 777, bfr

- <span id="page-13-3"></span>18 Bitstream Zapf Humanist, bop
- <span id="page-13-4"></span>19 Fonts for TEX: <http://home.vr-web.de/was/fonts>
- <span id="page-13-5"></span>20 El paquete *fourier.sty* brinda la opción upright que permite escribir las letras griegas y las romanas mayúsculas en estilo vertical. [N. del T.]

#### <span id="page-14-0"></span>**2.3.7.** *euler.sty* **versus** *eulervm.sty*

En lugar del paquete *euler.sty*, utilice el paquete *eulervm.sty* para expresiones matemáticas. *eulervm.sty* es un paquete LATEX que permite usar las fuentes eulervm, fuentes virtuales para uso matemático basadas tanto en las fuentes Euler como en las CM. Este paquete consume menos de los recursos asignados a TEX y brinda algunos símbolos matemáticos mejorados así como comandos \hslash y \hbar perfeccionados. Para mayor información, véase la documentación del paquete eulervm [\[11\]](#page-19-11).

Remplace: \usepackage{euler} con \usepackage{eulervm}

# <span id="page-14-1"></span>**3. Miscelánea**

En esta sección (exceptuando la subsección [3.2\)](#page-14-3) se presentan sugerencias de carácter más general que las presentadas en la sección «pecados capitales», página [4.](#page-3-0)

#### <span id="page-14-2"></span>**3.1. Objetos flotantes: «figure» y «table»**

```
Para centrar un entorno de tipo flotante, es recomendable utilizar \centering en lugar de
\begin{center} ... \end{center} ya que este último entorno añadirá espacio vertical
indeseado en la mayoría de los casos.
```

```
Remplace: \begin{figure}
       \begin{center}
       \includegraphics{bild}
       \end{center}
       \end{figure}
                               con \begin{figure}
                                  \centering
                                  \includegraphics{bild}
                                  \end{figure}
```
**Nota.** Sin embargo, si se desea centrar una región con texto continuo o dentro de un entorno titlepage ¡este espacio vertical adicional puede resultar útil!

## <span id="page-14-3"></span>**3.2. Apéndices**

Los apéndices se introducen por medio del *comando* \appendix. Téngase presente que éste *no es un entorno*.

```
Remplace: \begin{appendix}
con \appendix
        \section{Blub}
        \end{appendix}
                          \section{Blub}
```
# <span id="page-14-4"></span>**3.3. Escritura de expresiones matemáticas**

En términos generales, para escribir expresiones matemáticas complejas debe utilizarse el paquete *amsmath.sty* que ofrece varios entornos para sustituir eqnarray. Otras ventajas de este paquete son las siguientes:

El espaciamiento interno y externo a los entornos es más consistente.

- La numeración de las ecuaciones se coloca de tal manera que ya no se presentan superposiciones.
- Algunos entornos nuevos, por ejemplo split, permiten descomponer fácilmente las ecuaciones largas.
- Es fácil definir nuevos operadores con espaciamiento correcto (de manera similar a  $\sin$ , etc.)

**Advertencia:** Cuando se utilice el paquete *amsmath.sty nunca* deben usarse los entornos displaymath, eqnarray o eqnarray\* ya que éstos no están soportados por *amsmath.sty*. En caso de utilizarlos, se pueden obtener inconsistencias en el espaciamiento.

El paquete *amsmath.sty* implementa de manera apropiada \[...\] que debe usarse en vez de displaymath. Los entornos eqnarray y eqnarray\* deben remplazarse por align o align\*, respectivamente. Para una discusión detallada del paquete *amsmath.sty* véase amsldoc  $[1]$ .

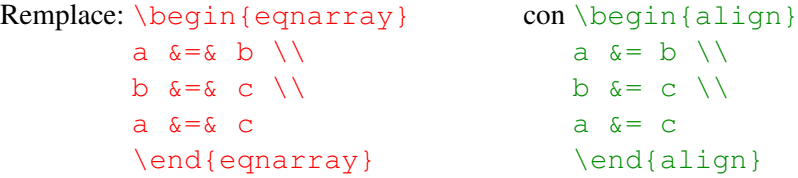

# <span id="page-15-0"></span>**3.4. Cómo utilizar \graphicspath**

A continuación se presentan algunas razones por las cuáles debe evitarse la utilización del comando \graphicspath. En lugar de utilizar este comando se debe configurar la variable de entorno TEXINPUTS:<sup>[21](#page-15-1)</sup>

- 1. Diferentes plataformas utilizan *distintos* separadores para los nombres de las rutas. De hecho, mientras que MS Windows y los sistemas de tipo Unix utilizan el caracter *slash* «/», los sistemas Macintosh anteriores a Mac OS X utilizaban los dos puntos «:».
- 2. El algoritmo de búsqueda de TFX resulta más lento que el implementado por la librería kpathsea (aunque con la velocidad que brindan los chips actuales este argumento ya no es tan importante como solía serlo).
- 3. La memoria asignada a TEX es limitada y cada figura utiliza parte de esta memoria. Además, la memoria no se libera durante el proceso de compilación.

En una consola, la variable de entorno TEXINPUTS se configura de la siguiente manera:

\$ TEXINPUTS=Imagenes:\$TEXINPUTS latex datei.tex

donde Imagenes es el nombre del directorio que contiene las imágenes que van a ser incluidas en el documento. Otra posibilidad es agregar a  $\sim$  / . profile la siguiente línea:

<span id="page-15-1"></span><sup>21</sup> Con respecto a la respuesta de David Carlisle al «Bug-Report» enviado por Markus Kohm a <http://www.latex-project.org/cgi-bin/ltxbugs2html?pr=latex/2618>

export TEXINPUTS=./Imagenes:\$TEXINPUTS

En este último caso, los archivos contenidos en el directorio Imagenes serán encontrados como si estuvieran dentro del directorio actual de trabajo.

Para sistemas no superiores a MS Windows 98 la variable de entorno se configura agregando

set TEXINPUTS=.\PictureDir;%TEXINPUTS%

al archivo autoexec.bat. En sistemas con tecnología MS Windows NT la variable se configura en Mi Equipo  $\rightarrow$  Propiedades del Sistema  $\rightarrow$  Avanzadas  $\rightarrow$  Variables de entorno.<sup>[22](#page-16-1)</sup>

Estas son tan solo algunas sugerencias sobre cómo proceder; de hecho, es posible configurar la variable TEXINPUTS de diversas maneras. Para mayor información consulte la documentación de su sistema operativo o de su distribución de T<sub>E</sub>X.

# <span id="page-16-0"></span>**3.5. Macros específicos de un idioma: \\*name**

De vez en cuando surge en los foros de discusión la cuestión de cómo modificar, por ejemplo, el título «References» para obtener «Referencias Bibliográficas» u otras variantes. Con este fin, en el cuadro [2](#page-17-0) en la página siguiente he recopilado los comandos necesarios para realizar estos cambios.

Por ejemplo, para cambiar el título «List of Figures», que en español es «Lista de Figuras», por «Figuras», se puede utilizar el siguiente comando:

```
\renewcommand*{\listfigurename}{Figuras}
```
Los otros comandos se modifican de manera análoga. Cuando en el preámbulo se carga el paquete *babel.sty* se debe utilizar el comando \addto. Para más detalles, véase De-TeX-FAQ [\[8\]](#page-19-1) o la documentación del paquete *babel.sty*

```
\addto{\captionsspanish}{%
  \renewcommand*{\listfigurename}{Figuras}}
```
<span id="page-16-1"></span><sup>22</sup> Para Windows XP se puede utilizar Inicio → Panel de Control → Sistema → Opciones Avanzadas → Variables de entorno.

| Nombre del comando        | Definición original   | babel.sty con opción spanish |
|---------------------------|-----------------------|------------------------------|
| \prefacename              | Preface               | Prefacio                     |
| $\backslash$ refname $^d$ | References            | Referencias                  |
| \abstractname             | Abstract              | Resumen                      |
| $\lambda$ bibname $^b$    | <b>Bibliography</b>   | Bibliografía                 |
| \chaptername              | Chapter               | Capítulo                     |
| \appendixname             | Appendix              | Apéndice                     |
| \contentsname             | Contents              | Índice                       |
| \listfigurename           | List of Figures       | Índice de figuras            |
| \listtablename            | <b>List of Tables</b> | Índice de cuadros            |
| \indexname                | Index                 | Índice alfabético            |
| \figurename               | Figure                | Figura                       |
| \tablename                | Table                 | Cuadro                       |
| \partname                 | Part                  | Parte                        |
| \enclname                 | encl                  | Adjunto                      |
| \ccname                   | cc                    | Copia a                      |
| \headtoname               | To                    | A                            |
| \pagename                 | Page                  | Página                       |
| \seename                  | see                   | véase                        |
| \alsoname                 | see also              | véase también                |

<span id="page-17-0"></span>**Cuadro 2:** *Comandos definidos por el paquete babel.sty con la opción spanish*

<span id="page-17-1"></span>*a* Solo en la clase article.

<span id="page-17-2"></span>*b* Solo en las clases report y book.

# <span id="page-18-0"></span>**A. Un ejemplo que ilustra el efecto del comando \sloppy**

Este es el ejemplo que Markus Kohm publicó:

```
\documentclass{article}
\setlength{\textwidth}{20em}
\setlength{\parindent}{0pt}
\begin{document}
\typeout{First without \string\sloppy\space and underfull \string\hbox}
tatata tatata tatata tatata tatata tatata ta\-ta\-tata
tatata tatata tatata tatata tatata tatata tata\-tata
tatata tatata tatata tatata ta\-tatatatt\-ta
tatata tatata tatata tatata tatata tatata ta\-ta\-ta\-ta
\typeout{done.}
\sloppy
\typeout{Second with \string\sloppy\space and underfull \string\hbox}
tatata tatata tatata tatata tatata tatata ta\-ta\-tata
tatata tatata tatata tatata tatata tatata tata\-tata
tatata tatata tatata tatata ta\-tatatatt\-ta
tatata tatata tatata tatata tatata tatata ta\-ta\-ta\-ta
\typeout{done.}
\end{document}
```
Fuente: Message-ID: [<8557097.gEimXdBtjU@ID-107054.user.dfncis.de>](http://groups.google.com/groups?as_umsgid=8557097.gEimXdBtjU@ID-107054.user.dfncis.de)

# Referencias

# **Referencias**

- <span id="page-19-12"></span><span id="page-19-3"></span>[1] AMERICAN MATHEMATICAL SOCIETY: *User's Guide for the* amsmath *Package*. Diciembre 1999, Versión 2.0. URL: [CTAN:macros/latex/required/amslatex/](ftp://ftp.dante.de/tex-archive/macros/latex/required/amslatex/).
- <span id="page-19-8"></span>[2] DAVID P. CARLISLE: *Packages in the «graphics» bundle*. Enero 1999. URL: [CTAN:macros/latex/required/graphics/](ftp://ftp.dante.de/tex-archive/macros/latex/required/graphics/).
- <span id="page-19-2"></span>[3] ROBIN FAIRBAIRNS: *The UK TFX FAQ. Your 407 Questions Answered.* WWW, Versión 3.16, junio 30 de 2006, URL: <http://www.tex.ac.uk/faq>.
- <span id="page-19-4"></span>[4] MARKUS KOHM, FRANK NEUKAM y AXEL KIELHORN: *The KOMA-Script Bundle*. scrguien. URL: [CTAN:macros/latex/supported/koma-script/](ftp://ftp.dante.de/tex-archive/macros/latex/supported/koma-script/).
- <span id="page-19-5"></span>[5] THE LAT<sub>E</sub>X3 PROJECT: LAT<sub>E</sub>X  $2\varepsilon$  for class and package writers. 1999. URL: [CTAN:macros/latex/doc/clsguide.pdf](ftp://ftp.dante.de/tex-archive/macros/latex/doc/clsguide.pdf)
- <span id="page-19-7"></span>[6] THE LATEX3 PROJECT: LATEX  $2\varepsilon$  font selection. 2000. URL: [CTAN:macros/latex/doc/fntguide.pdf](ftp://ftp.dante.de/tex-archive/macros/latex/doc/fntguide.pdf)
- <span id="page-19-6"></span>[7] THE LATEX3 PROJECT: LATEX  $2\varepsilon$  for authors. 2001. URL: [CTAN:macros/latex/doc/usrguide.pdf](ftp://ftp.dante.de/tex-archive/macros/latex/doc/usrguide.pdf)
- <span id="page-19-1"></span>[8] BERND RAICHLE, ROLF NIEPRASCHK y THOMAS HAFNER: *Fragen und Antworten (FAQ) über das Textsatzsystem TEX und DANTE, Deutschsprachige Anwendervereinigung TEX e.V.* WWW, Versión 72. Septiembre 2003, URL: <http://www.dante.de/faq/de-tex-faq/>.
- <span id="page-19-10"></span>[9] WALTER SCHMIDT: *The upgreek package for LATEX 2*ε . Mayo 2001, Versión 1.0. URL: [CTAN:macros/latex/contrib/supported/was/](ftp://ftp.dante.de/tex-archive/macros/latex/contrib/supported/was/).
- <span id="page-19-9"></span>[10] WALTER SCHMIDT: *Using common PostScript fonts with LATEX*. Abril 2002, PSNFSS versión 9.0. URL: [CTAN:macros/latex/required/psnfss/psnfss2e.pdf](ftp://ftp.dante.de/tex-archive/macros/latex/required/psnfss/psnfss2e.pdf)
- <span id="page-19-11"></span>[11] WALTER SCHMIDT: *The Euler Virtual Math Fonts for use with <i>BTEX*. Enero 2004, Versión 3.0a. URL: [CTAN:fonts/eulervm/](ftp://ftp.dante.de/tex-archive/fonts/eulervm/)
- <span id="page-19-0"></span>[12] WALTER SCHMIDT, JÖRG KNAPPEN, HUBERT PARTL e IRENE HYNA: *LATEX 2*ε *-Kurzbeschreibung*. Abril 1999, Versión 2.1. URL: [CTAN:info/lshort/german/](ftp://ftp.dante.de/tex-archive/info/lshort/german/). Traducción al inglés disponible en URL: [CTAN:info/lshort/english/](ftp://ftp.dante.de/tex-archive/info/lshort/english/)

# Referencias

<span id="page-20-0"></span>[13] AXEL SOMMERFELD: *Setzen von Abbildungs- und Tabellenbeschriftungen mit dem caption-Paket*. Julio 2004, Versión 3.0c. URL: [CTAN:macros/latex/contrib/caption/](ftp://ftp.dante.de/tex-archive/macros/latex/contrib/caption/).

∗ ∗ ∗